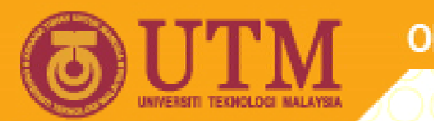

**OPENCOURSEWARE** 

#### **PROGRAMMING LANGUAGE 2 (SPM 3112)**

# **PROCEDURES & FUNCTIONS (PART 2)**

NOOR AZEAN ATAN MULTIMEDIA EDUCATIONAL DEPARTMENT UNIVERSITI TEKNOLOGI MALAYSIA

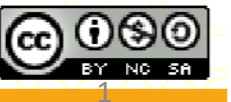

Innovative.Entrepreneurial.Global

ocw.utm.my

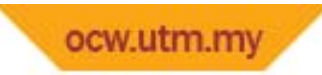

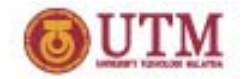

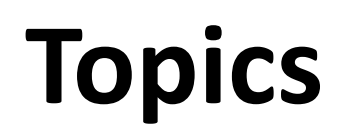

- Pre‐defined functions
- User‐defined functions
- Local vs Global

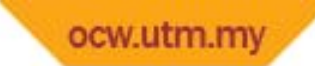

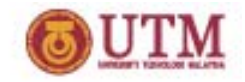

### **Introduction**

VB functions can be divided into two categories:

- Pre‐defined (standard function)
	- ‐ Definitions have been written and it is ready to be used.
	- ‐ Which means you do not need to declare and define.
- User‐defined
	- ‐ Function that been created by the user.
	- ‐ This functions need to be declared and defined by the user.

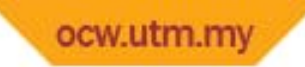

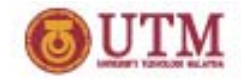

### **Pre‐Defined Function**

- also known as  $\rightarrow$  built-in function which is already available in VB
- always return exactly 1 value
	- ‐ to use this function, you need to call the function with the correct name and value.

*FunctionName (Value) <i>Example:**sqr(4)* 

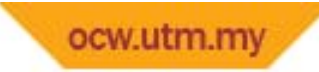

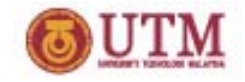

### **Built‐In functions**

- • General math
	- $\mathcal{L}_{\mathcal{A}}$ *sqr(number), abs(number), exp(number), log(number)*
- Trigonometric functions
	- *sin(number), cos(number), tan(number)*

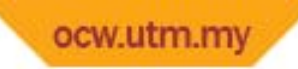

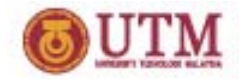

### **User‐Defined Function**

#### The process of creating function

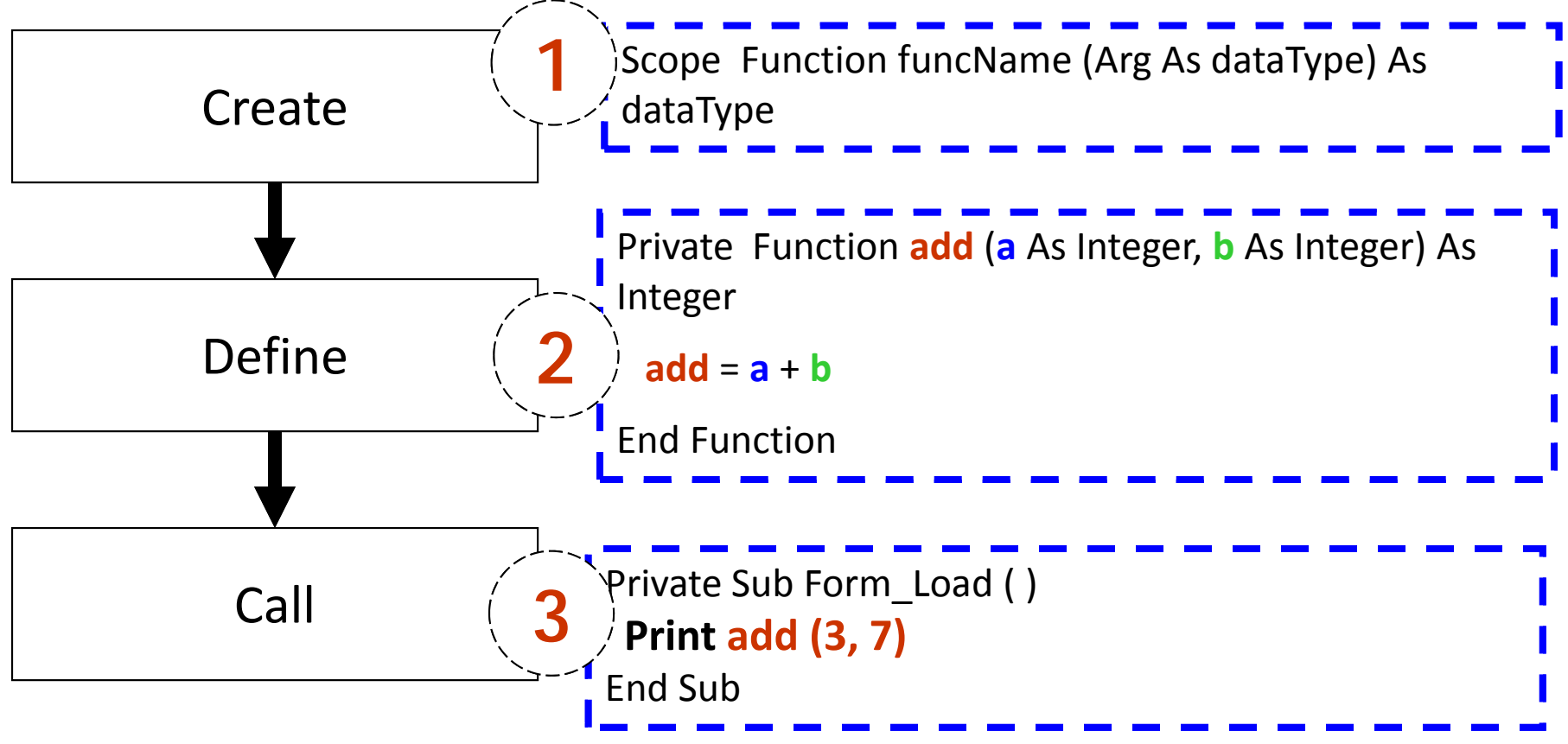

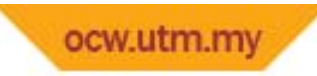

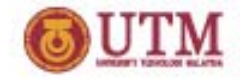

### **User‐Defined Function**

Syntax:

*Scope Function FunctionName (Arg As Datatype) As Datatype Statement(s) End Function*

Example:

Private Function **Add\_Two\_Numbers** (X as Single, Y as Single) as Single

```
Add_Two_Numbers = X + Y
```
End Function

```
** in calling sub
```

```
Label1.Caption = Add_Two_Numbers(5, 6)
```
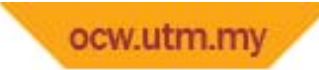

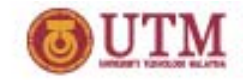

### **Local vs Global**

- Three levels of scope:
	- ‐ **Local** ‐ Variable can be seen only in an event procedure or sub‐procedure and functions
	- ‐ **Module‐level** ‐ Variable can be seen by all events and procedures in that form
	- ‐ **Global** ‐ Variable can be seen by all events and procedures in the entire project

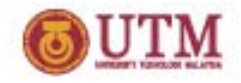

## **Scope of Variables**

#### **form1: In form2:**

#### **Dim iNum3 as Integer**

Private Sub cmdPrint\_Click() iNum3 = iNum1 \* iNum2 End Sub

**In Standard Code Module:**

**Global iNum1 As Integer Global iNum2 As Integer g**

•**Red** represents module level

**• Blue** represents local

•Blue represents local<br>•Green represents global

#### **In form1:**

#### **Dim iNum3 as Integer**

Private Sub cmdEnter\_Click() iNum3 = iNum1 \* iNum2<br><mark>Dim iNum4 as Integer</mark> iNum3 = iNum1 \* iNum2 **Dim iNum4 as Integer** iNum4 <sup>=</sup> iNum1 <sup>+</sup> iNum3 End Sub

Private Sub cmdCompute\_Click() **Dim iNum5 as Integer** iNum5 <sup>=</sup> iNum2 <sup>+</sup> iNum3 End Sub